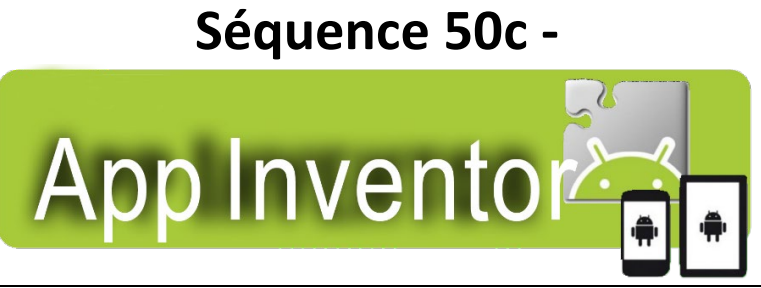

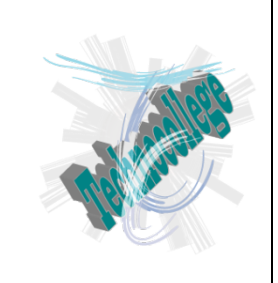

## **Mon application personnelle**

#### 1-Activité

Vous allez maintenant réfléchir à une application personnelle. Pour cela, vous allez définir tous les éléments constitutifs de cette application.

## 2 - Objectifs de l'application

A qui cette application va-t-elle rendre service ?

Sur quoi va-t-elle agir ?

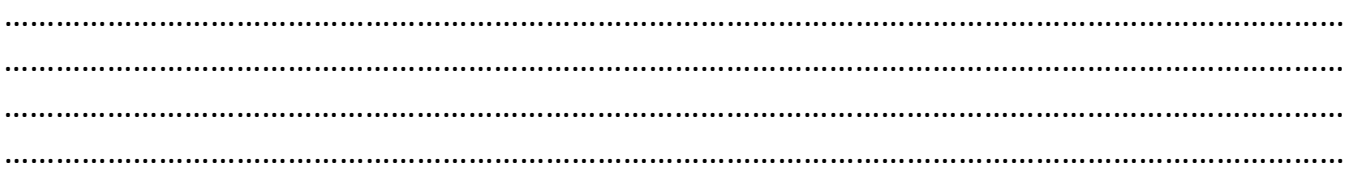

#### Dans quel but ?

## 3 - Description de l'application

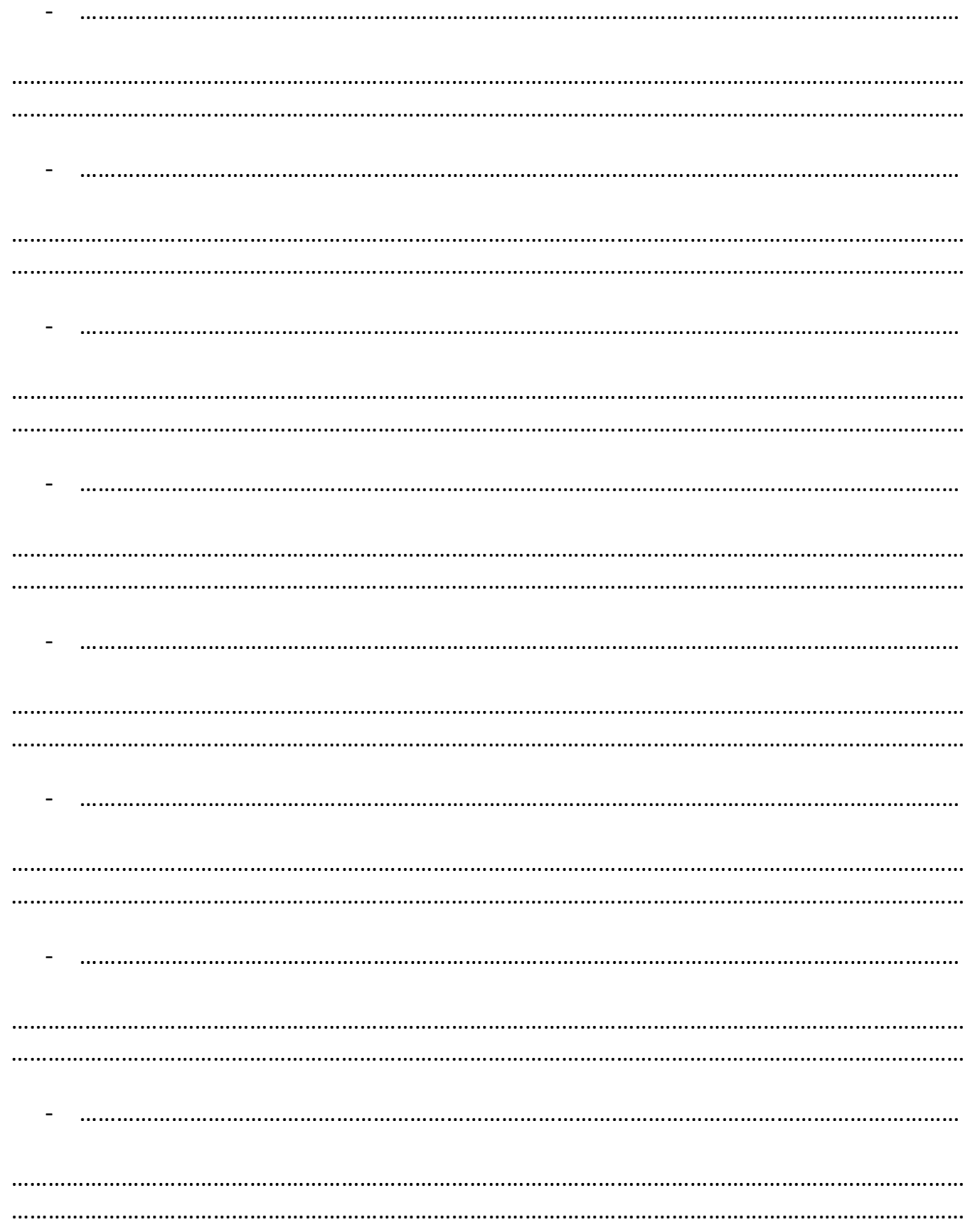

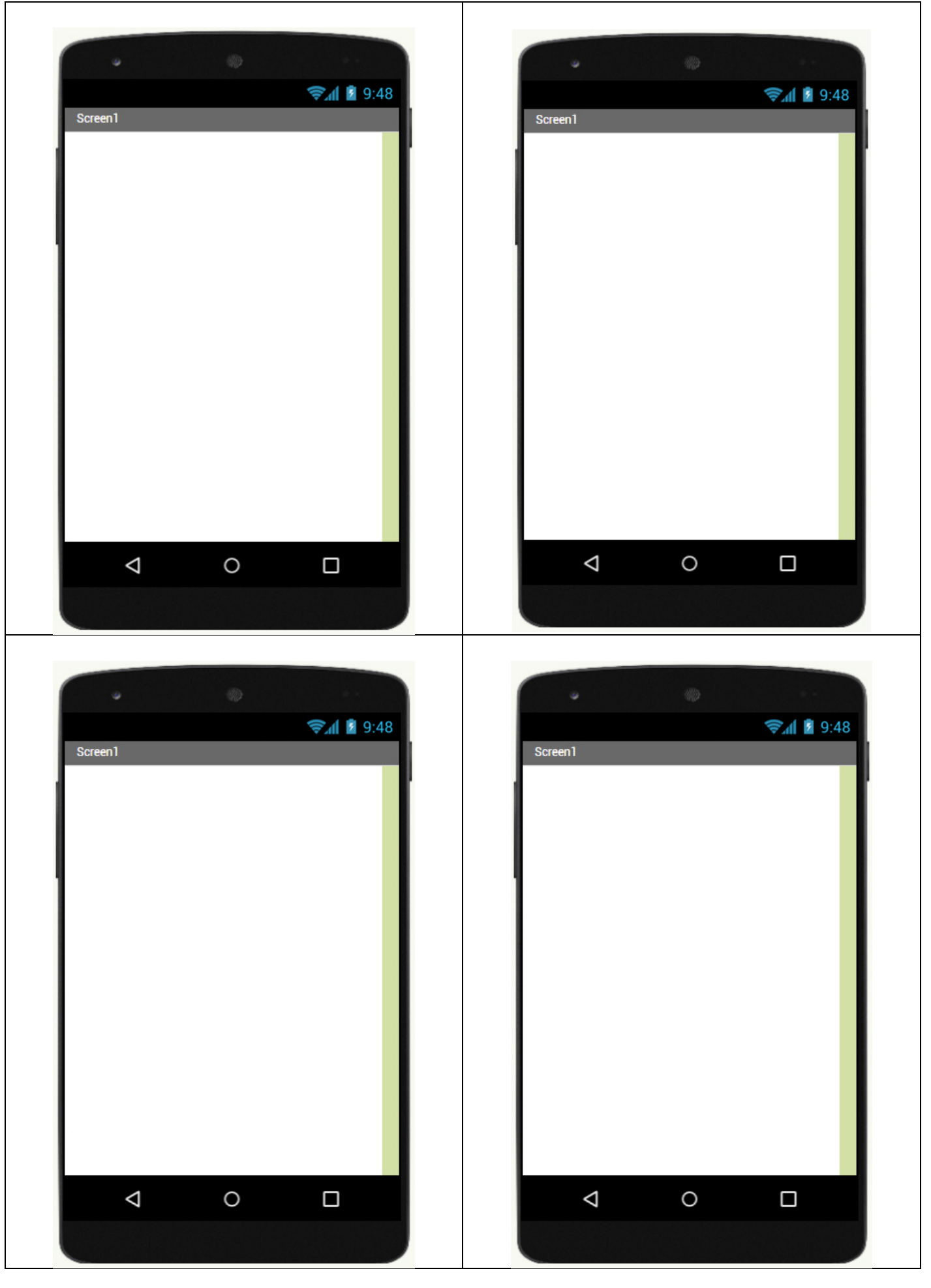

# Notes / Remarques / Recherches.

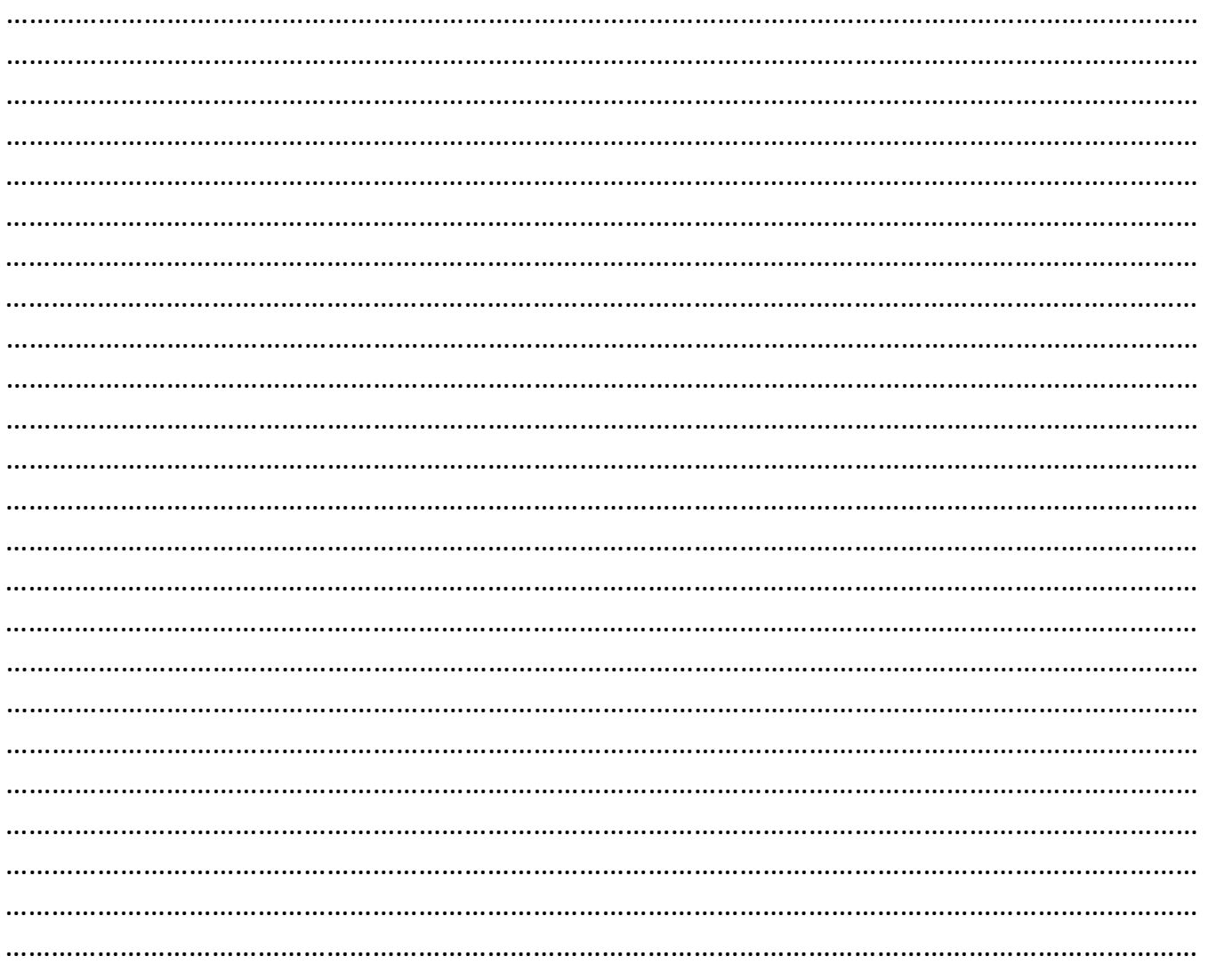